## YANG\_BREAST\_CANCER\_ESR1\_DN

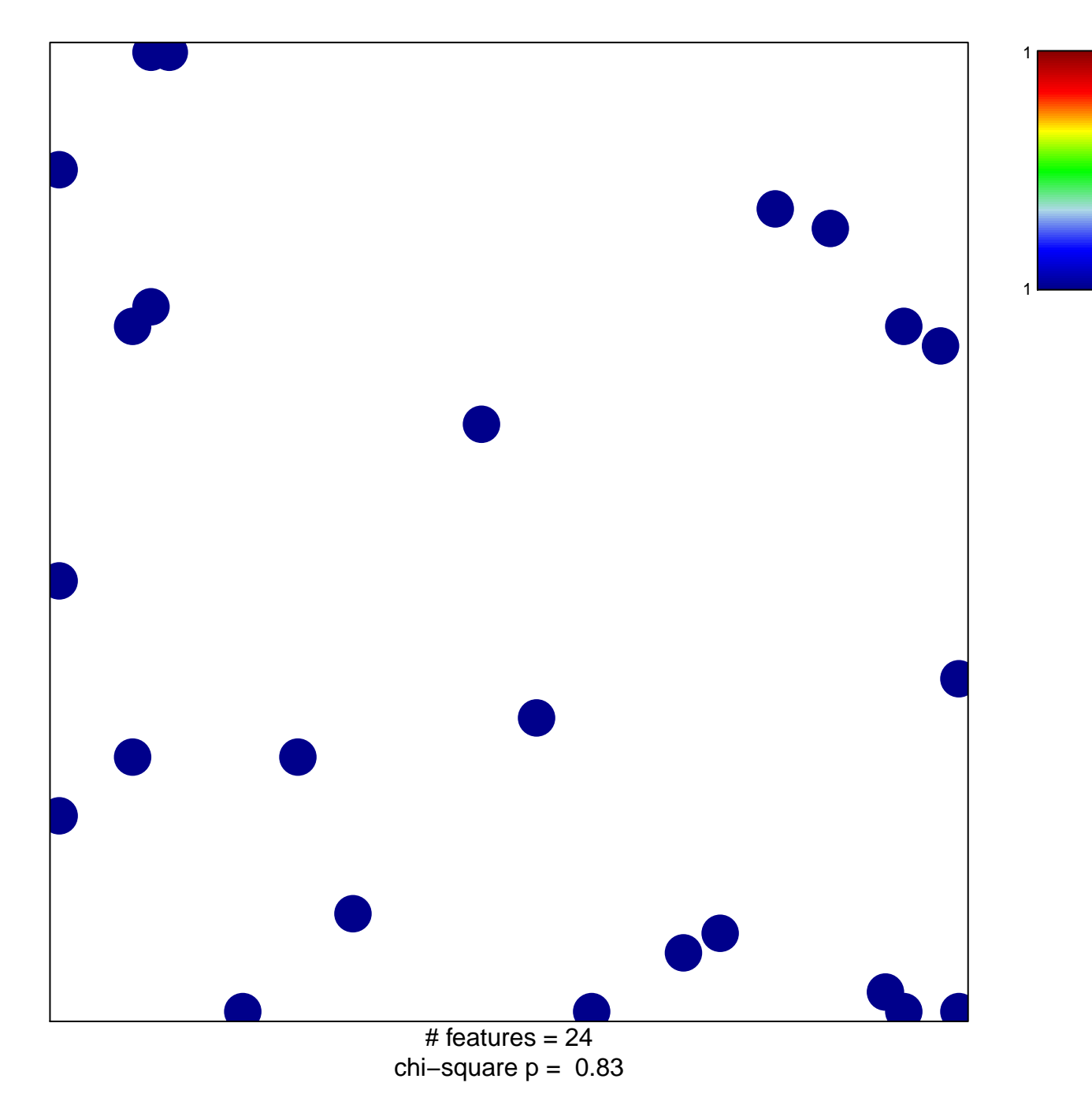

## **YANG\_BREAST\_CANCER\_ESR1\_DN**

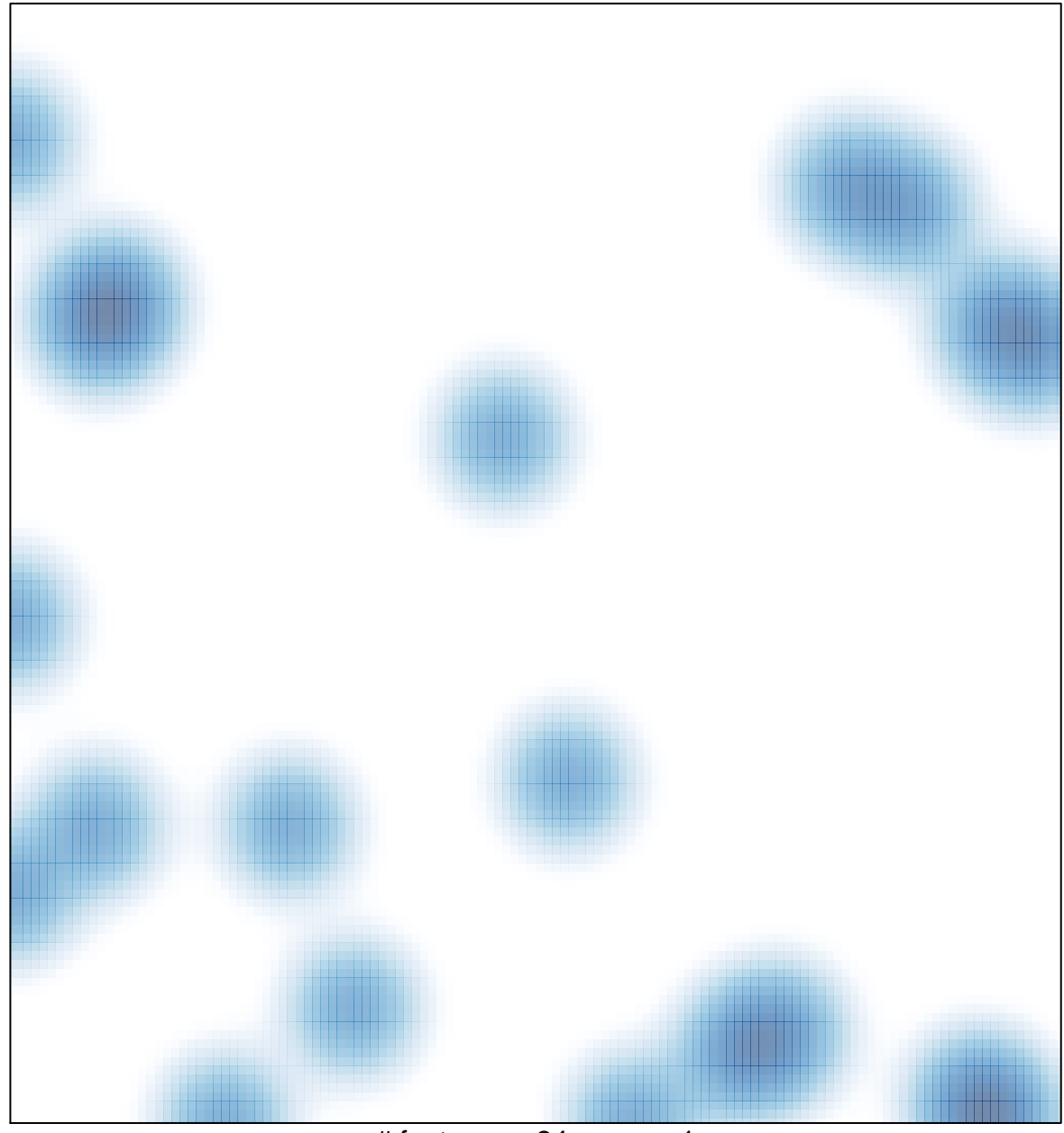

# features =  $24$ , max = 1